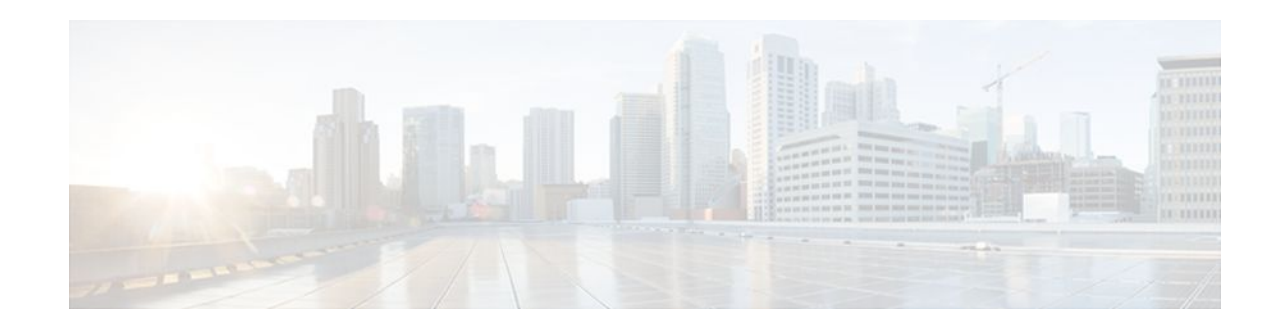

## **Configurable Pass-through of SIP INVITE Parameters**

### **Last Updated: December 20, 2011**

The Configurable Pass-through of SIP INVITE Parameters feature enables the Cisco Unified Border Element (Cisco UBE) platform to pass through end-to-end headers at a global or dial-peer level, that are not processed or understood in a SIP trunk to SIP trunk scenario. The pass through functionality includes all or only a configured list of unsupported or non-mandatory SIP headers, and all unsupported content/ MIME types.

- Finding Feature Information, page 1
- Prerequisites for Configurable Pass-through of SIP INVITE Parameters, page 1
- [Restrictions for Configurable Pass-through of SIP INVITE Parameters](#page-1-0), page 2
- [Information About Configurable Pass-through of SIP INVITE Parameters,](#page-1-0) page 2
- [How to Configure Configurable Pass-through of SIP INVITE Parameters](#page-2-0), page 3
- [Feature Information for Configurable Pass-through of SIP INVITE Parameters,](#page-4-0) page 5

## **Finding Feature Information**

Your software release may not support all the features documented in this module. For the latest feature information and caveats, see the release notes for your platform and software release. To find information about the features documented in this module, and to see a list of the releases in which each feature is supported, see the Feature Information Table at the end of this document.

Use Cisco Feature Navigator to find information about platform support and Cisco software image support. To access Cisco Feature Navigator, go to [www.cisco.com/go/cfn.](http://www.cisco.com/go/cfn) An account on Cisco.com is not required.

# **Prerequisites for Configurable Pass-through of SIP INVITE Parameters**

• Configuring the media flow-around command is required for Session Description Protocol (SDP) passthrough. When flow-around is not configured, the flow-through mode of SDP pass-through will be functional.

# $\left\| \cdot \right\| \left\| \cdot \right\| \left\| \cdot \right\|$ **CISCO**

<span id="page-1-0"></span>• When the dial-peer media flow mode is asymmetrically configured, the default behavior is to fallback to SDP pass-through with flow-through.

#### **Cisco Unified Border Element**

• Cisco IOS Release 15.0(1)M or a later release must be installed and running on your Cisco Unified Border Element.

### **Cisco Unified Border Element (Enterprise)**

• Cisco IOS XE Release 3.1S or a later release must be installed and running on your Cisco ASR 1000 Series Router.

## **Restrictions for Configurable Pass-through of SIP INVITE Parameters**

When SDP pass-through is enabled, some of interworking that the Cisco Unified Border Element currently performs cannot be activated. These features include:

- Delayed Offer to Early Offer Interworking
- Supplementary Services with triggered Invites
- DTMF Interworking scenarios
- Fax Interworking/QoS Negotiation
- **Transcoding**

## **Information About Configurable Pass-through of SIP INVITE Parameters**

The Cisco UBE does not support end-to-end media negotiation between the two endpoints that establish a call session through the Cisco UBE. This is a limitation when the endpoints intend to negotiate codec/ payload types that the Cisco UBE does not process, because currently, unsupported payload types will never be negotiated by the Cisco UBE. Unsupported content types include text/plain, image/jpeg and application/resource-lists+xml. To address this problem, SDP is configured to pass through transparently at the Cisco UBE, so that both the remote ends can negotiate media independently of the Cisco UBE.

SDP pass-through is addressed in two modes:

- Flow-through--Cisco UBE plays no role in the media negotiation, it blindly terminates and reoriginates the RTP packets irrespective of the content type negotiated by both the ends. This supports address hiding and NAT traversal.
- Flow-around--Cisco UBE neither plays a part in media negotiation, nor does it terminate and reoriginate media. Media negotiation and media exchange is completely end-to-end.

## <span id="page-2-0"></span>**How to Configure Configurable Pass-through of SIP INVITE Parameters**

- Configuring Configurable Pass-through of SIP INVITE Parameters at the Global Level, page 3
- [Configuring Configurable Pass-through of SIP INVITE Parameters at the Dial Peer Level](#page-3-0), page 4

## **Configuring Configurable Pass-through of SIP INVITE Parameters at the Global Level**

To configure Unsupported Content Pass-through on a Cisco UBE platform at the global level, perform the steps in this section.

### **SUMMARY STEPS**

- **1. enable**
- **2. configure terminal**
- **3. voice service voip**
- **4. sip**
- **5. pass-thru** {**content** {**sdp** | **unsupp**} | **headers** {**unsupp** | *list tag*}}
- **6. exit**

### **DETAILED STEPS**

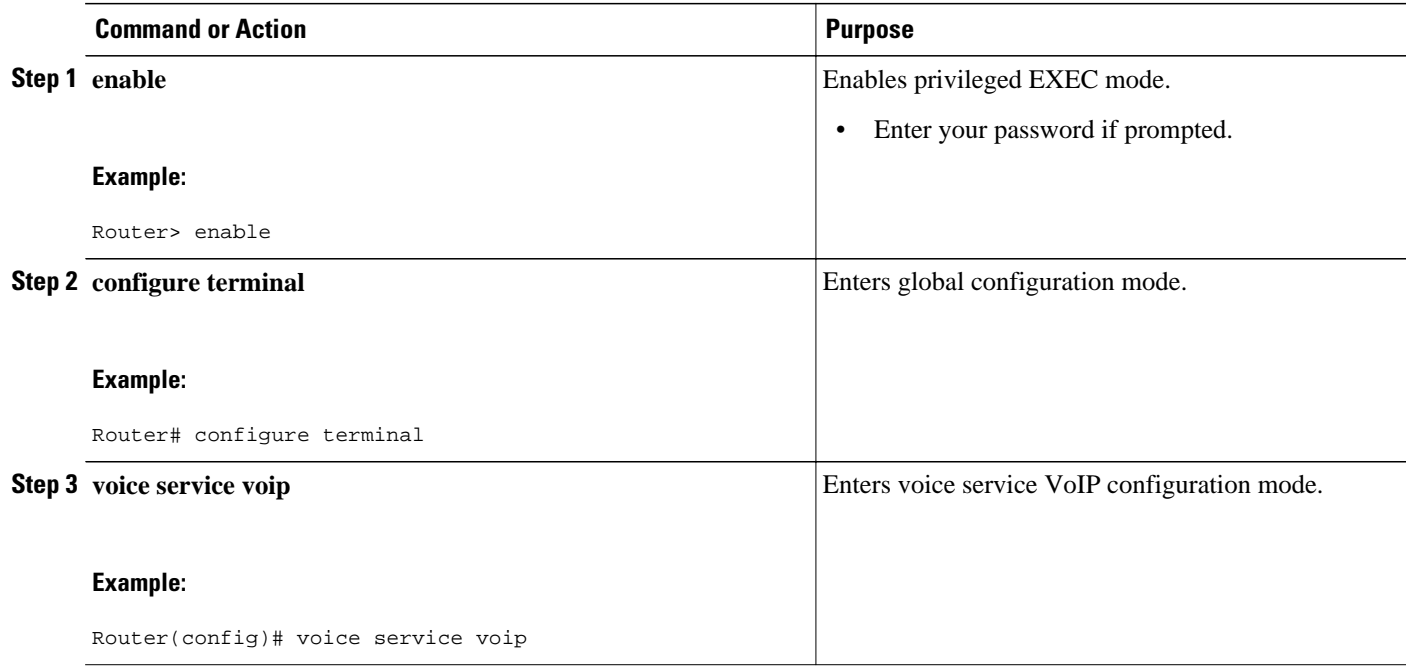

<span id="page-3-0"></span>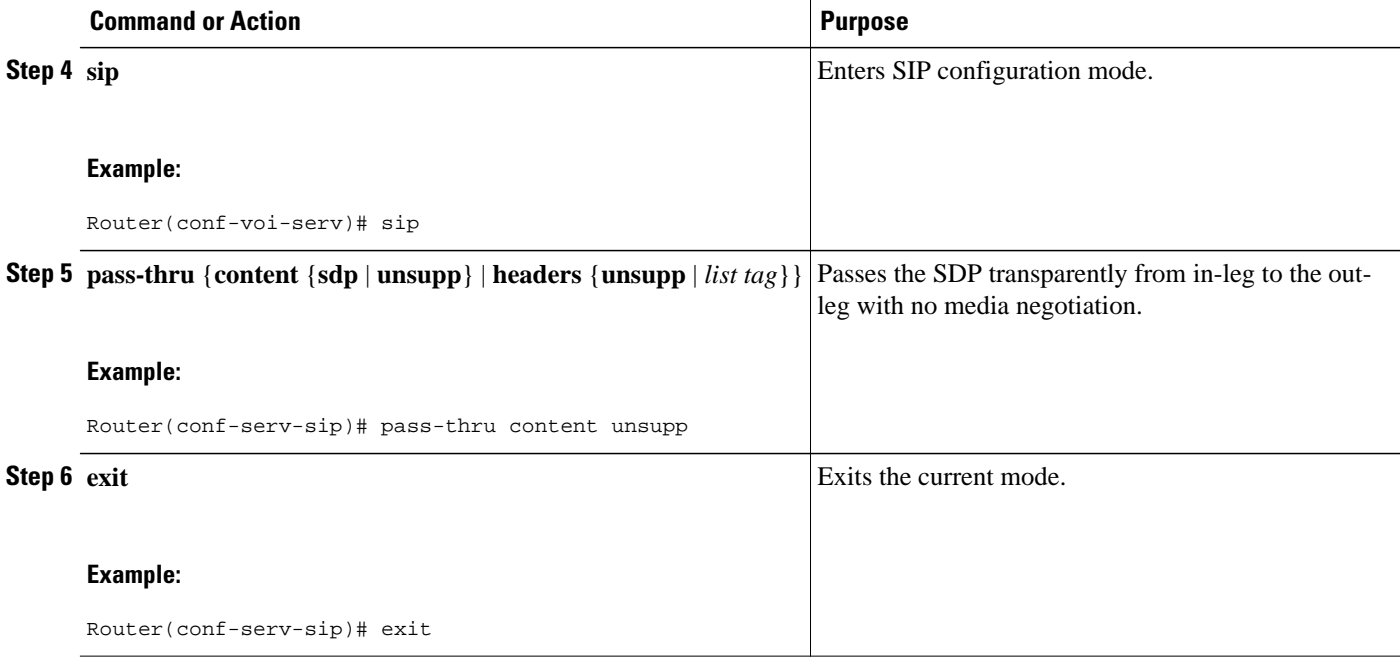

## **Configuring Configurable Pass-through of SIP INVITE Parameters at the Dial Peer Level**

To configure Unsupported Content Pass-through on a Cisco UBE platform at the dial-peer level, perform the steps in this section.

### **SUMMARY STEPS**

- **1. enable**
- **2. configure terminal**
- **3. dial-peer voice** *tag* **voip**
- **4. voice-class sip pass-thru** {**content** {**sdp** | **unsupp**} | **headers** {**unsupp** | **list** *tag*}} [**system**]
- **5. exit**

### **DETAILED STEPS**

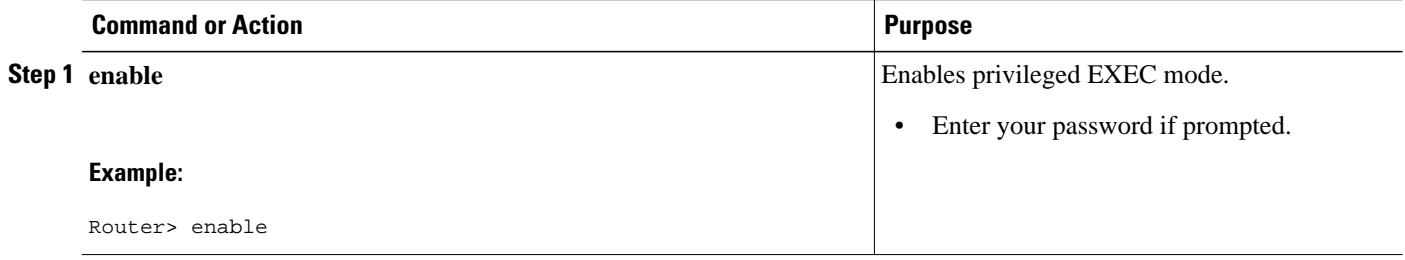

<span id="page-4-0"></span>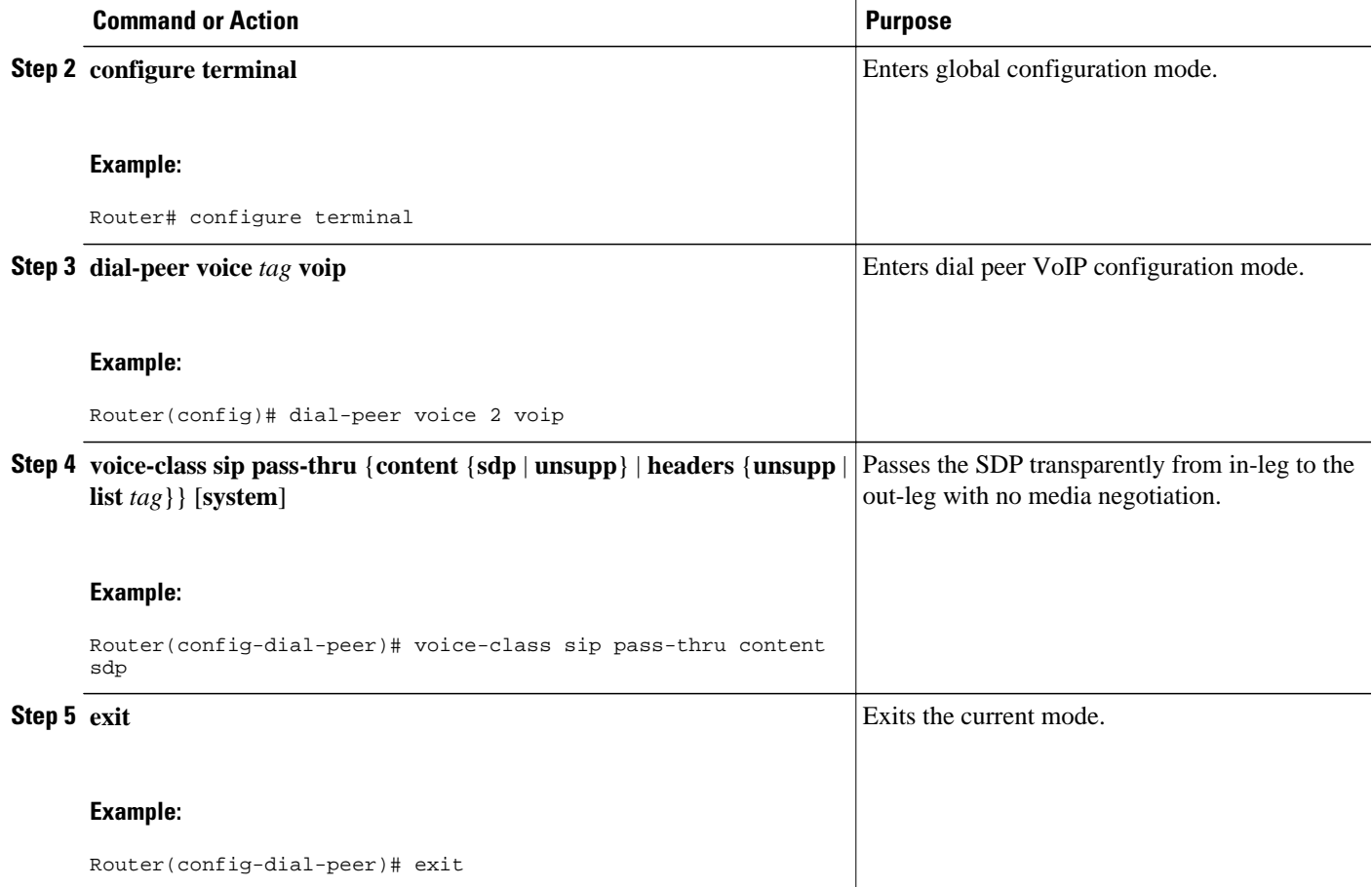

## **Feature Information for Configurable Pass-through of SIP INVITE Parameters**

The following table provides release information about the feature or features described in this module. This table lists only the software release that introduced support for a given feature in a given software release train. Unless noted otherwise, subsequent releases of that software release train also support that feature.

Use Cisco Feature Navigator to find information about platform support and Cisco software image support. To access Cisco Feature Navigator, go to [www.cisco.com/go/cfn.](http://www.cisco.com/go/cfn) An account on Cisco.com is not required.

Feature History Table entry for the Cisco Unified Border Element.

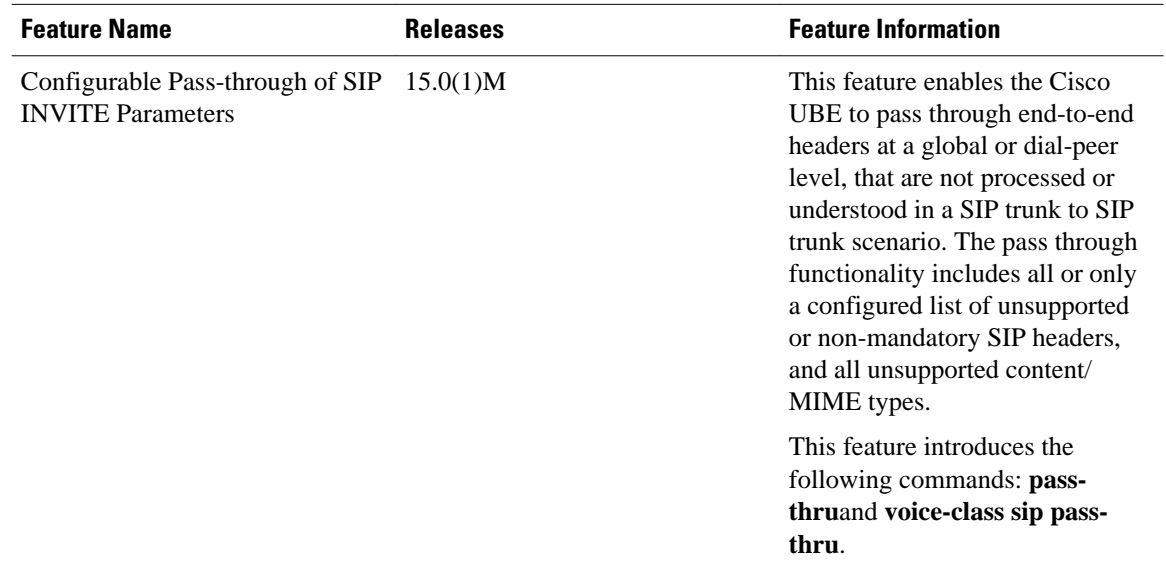

### *Table 1 Feature Information for Configurable Pass-through of SIP INVITE Parameters*

Feature History Table entry for the Cisco Unified Border Element (Enterprise).

#### *Table 2 Feature Information for Configurable Pass-through of SIP INVITE Parameters*

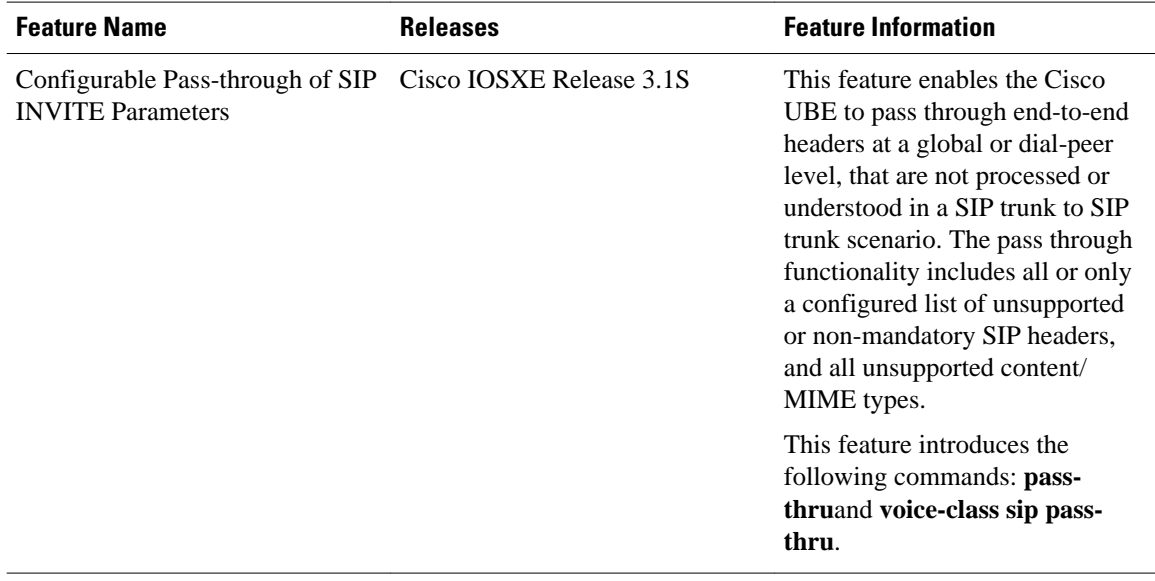

Cisco and the Cisco logo are trademarks or registered trademarks of Cisco and/or its affiliates in the U.S. and other countries. To view a list of Cisco trademarks, go to this URL: [www.cisco.com/go/trademarks](http://www.cisco.com/go/trademarks). Third-party trademarks mentioned are the property of their respective owners. The use of the word partner does not imply a partnership relationship between Cisco and any other company. (1110R)

Any Internet Protocol (IP) addresses and phone numbers used in this document are not intended to be actual addresses and phone numbers. Any examples, command display output, network topology diagrams,

and other figures included in the document are shown for illustrative purposes only. Any use of actual IP addresses or phone numbers in illustrative content is unintentional and coincidental.

© 2011 Cisco Systems, Inc. All rights reserved.